Während dem Frankfurter Treffen (29.05.2012) traten Fragen im Zusammenhang mit möglichen Versionen ins Netz gestellter Scans auf:

*Welche Folgen hat ein Re-Ingest ein und desselben Werkes? Woran ist eine neue Version für NutzerInnen erkennbar? Werden neue PIDs vergeben? Bleibt eine ältere Version erhalten und zitierbar? Wie wird mit Annotationen älterer Versionen umgegangen?*

Es galt zu ermitteln, wie Versionierung andernorts gehandhabt wird; befragt wurden in der Folge Verantwortliche für Digitalisierung folgender Einrichtungen:

- BSB München
- e-rara
- Göttinger Digitalisierungszentrum
- Herzog August Bibliothek
- Manusciptorium (nur angesehen, nicht gesprochen)
- MPI für Wissenschaftsgeschichte
- SLUB Dresden
- StaBi Preußischer Kulturbesitz
- UB Heidelberg
- Zentral- und Landesbibliothek Berlin

## **Zusammenfassung der Befragungsergebnisse:**

Der Anspruch aller ist, "einmal zu scannen und nie wieder." Nur **zwei Fälle** veranlassen Anbieter von Digitalisaten zum Austausch einmal ins Netz gestellter Scans:

- a) wenn ein Korrekturlauf nötig wurde, da z.B. Seiten vergessen wurden
- b) wenn Scans von einer Microformvorlage durch Scans vom Original ersetzt werden sollen.

Unterschieden wird zwischen **Access-Copy,** einem Webformat, das den sogenannten EndnutzerInnen zur Verfügung gestellt wird, und **Langzeitarchivierung (Master).** Soll eine neue Version der Scans nun ins Netz gestellt werden, so werden i.d.R. die Scans unter gleicher Adresse ausgetauscht, und die ältere Version nur im Langzeitarchiv weiter konserviert.

Einzig HAB und Göttinger Digitalisierungszentrum sahen Bedarf, noch ohne eigene Praxis, ggf. (d.h. auch nur bei deutlichen Änderungen, nicht beim Austausch einzelner Seiten) ältere Versionen weiterhin verfügbar zu halten.

Mitunter, stellte sich heraus, lassen auch **technische Rahmenbedingungen** ein Nebeneinander verschiedener digitaler Versionen ein- und desselben Titels nicht zu. Das verbreitete System "Visual Library" von Semantics (e-rara z.B.) etwa, erlaubt eine neue Version unter Beibehaltung einer älteren nur bei neuer Titelaufnahme. Da die Produktion des DOI bzw. das Einspielen des Digitalisats über die System-Nr. des Katalogisats läuft, würde eine neu eingespielte Version die ältere andernfalls automatisch ersetzen.

Aber auch die **Katalogisierungsregeln** sehen zunächst einmal kein Nebeneinander mehrerer Versionen unter einer Titelaufnahme der Sekundärausgabe (!) vor. Dies macht ja inhaltlich auch Sinn: unterscheiden sich die digitalen Versionen wesentlich, so

muss eine neue Titelaufnahme für eine neue Sekundärausgabe angelegt werden, und sollten die Sekundärausgaben bestenfalls untereinander verlinkt werden.

(Im GBV möglich sind auch mehrere Verlinkungen auf unterschiedliche Sekundärausgaben aus der Titelaufnahme einer Primärausgabe (Digitalisierungsvorlage) heraus. Dies ist schon deshalb nötig, weil ja mehrere Verbundteilnehmer Digitalisate einer Printausgabe produzieren können, deren Titelaufnahme sie "teilen". Was unschöne Effekte hat, die an anderer Stelle auszuführen sind.)

Das MPI für Wissenschaftsgeschichte kennt entsprechend **Parallelversionen** in der eigenen Praxis in dem Fall, dass das Digitalisat eines anderen Anbieters zur Verfügung gestellt wird und später ein eigenes gefertigt und daneben gestellt wird.

*I.d.R. werden also neu eingespielte, z.B. korrigierte Scans unter derselben Adresse, denselben PIDs wie vormalige Scans zum selben Titel verfügbar gemacht – ohne Hinweis auf die Auswechslung für NutzerInnen.* 

Da **Annotationen** von den befragten Anbietern bislang nicht ermöglicht werden, stellt sich ihnen die Frage der Übertragung von Annotationen auf neue Versionen nicht.

**Zitierbar** bleiben (vermeintlich) ältere Versionen, da die Nummerierung der Scans auch bei Einfügen vormals fehlender Seiten beibehalten wird, indem neue Seiten fingierte Nummerierung erhalten (…21, 21a, 21b, 22…)

Für eindeutige Referenzierung werden URNs und/oder URLs angeboten, ausnahmsweise auch DOIs auf Werkebene (z.B. e-rara, die ebenso einen "permalink" für Seitenausschnitte anbieten, dessen perma-Qualität mir aber undurchsichtig ist).

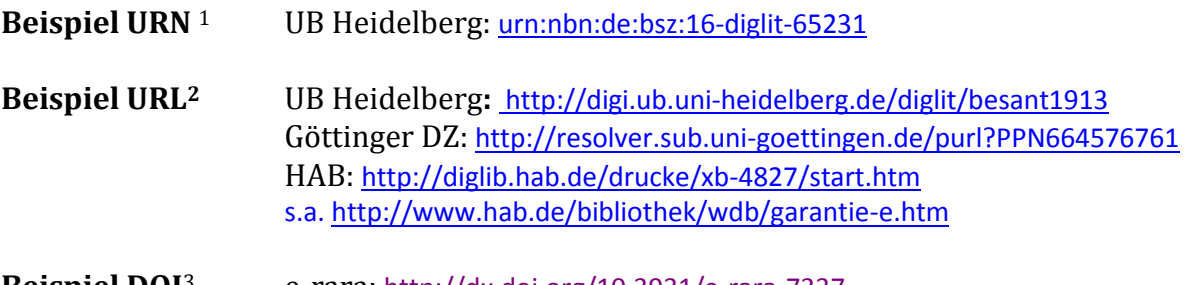

**Beispiel DOI**<sup>3</sup> e-rara: <http://dx.doi.org/10.3931/e-rara-7337>

Bibliotheken, die einem Bibliotheksverbund angehören, strukturieren URNs nach folgendem Muster

 $\overline{a}$ 

<sup>&</sup>lt;sup>1</sup> Für URNs gibt die Deutsche Nationalbibliothek vor:

*urn:nbn:de:[Bibliotheksverbund]:[Bibliothekssigel]-[eindeutige Produktionsnummer][Prüfziffer]*

Institutionen, die sich nicht in die organisatorische Struktur der Bibliotheksverbünde einordnen wie z.B. Verlage oder im Fall einer kooperativen NBN-Vergabe ihren Sitz nicht in Deutschland haben, beantragen bei der Deutschen Nationalbibliothek einen eigenen Unternamensraum. Dieser wird in Form einer vierstelligen Zahlenkombination strukturiert:

*urn:nbn:de:[vierstellige Ziffer]-[eindeutige Produktionsnummer][Prüfziffer]*

<sup>(</sup>zit. nac[h http://de.wikipedia.org/wiki/Uniform\\_Resource\\_Name](http://de.wikipedia.org/wiki/Uniform_Resource_Name) ; s.a. Deutsche Nationalbibliothe[k http://www.persistent](http://www.persistent-identifier.de/?link=3352)[identifier.de/?link=3352\)](http://www.persistent-identifier.de/?link=3352)

<sup>2</sup> s.a[. http://de.wikipedia.org/wiki/Uniform\\_Resource\\_Locator](http://de.wikipedia.org/wiki/Uniform_Resource_Locator)

<sup>3</sup> DOI[: http://www.doi.org/](http://www.doi.org/)